## SAP ABAP table RSREQ CHAVL S {Req\_chavl}

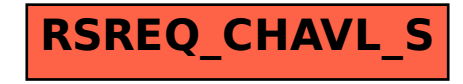